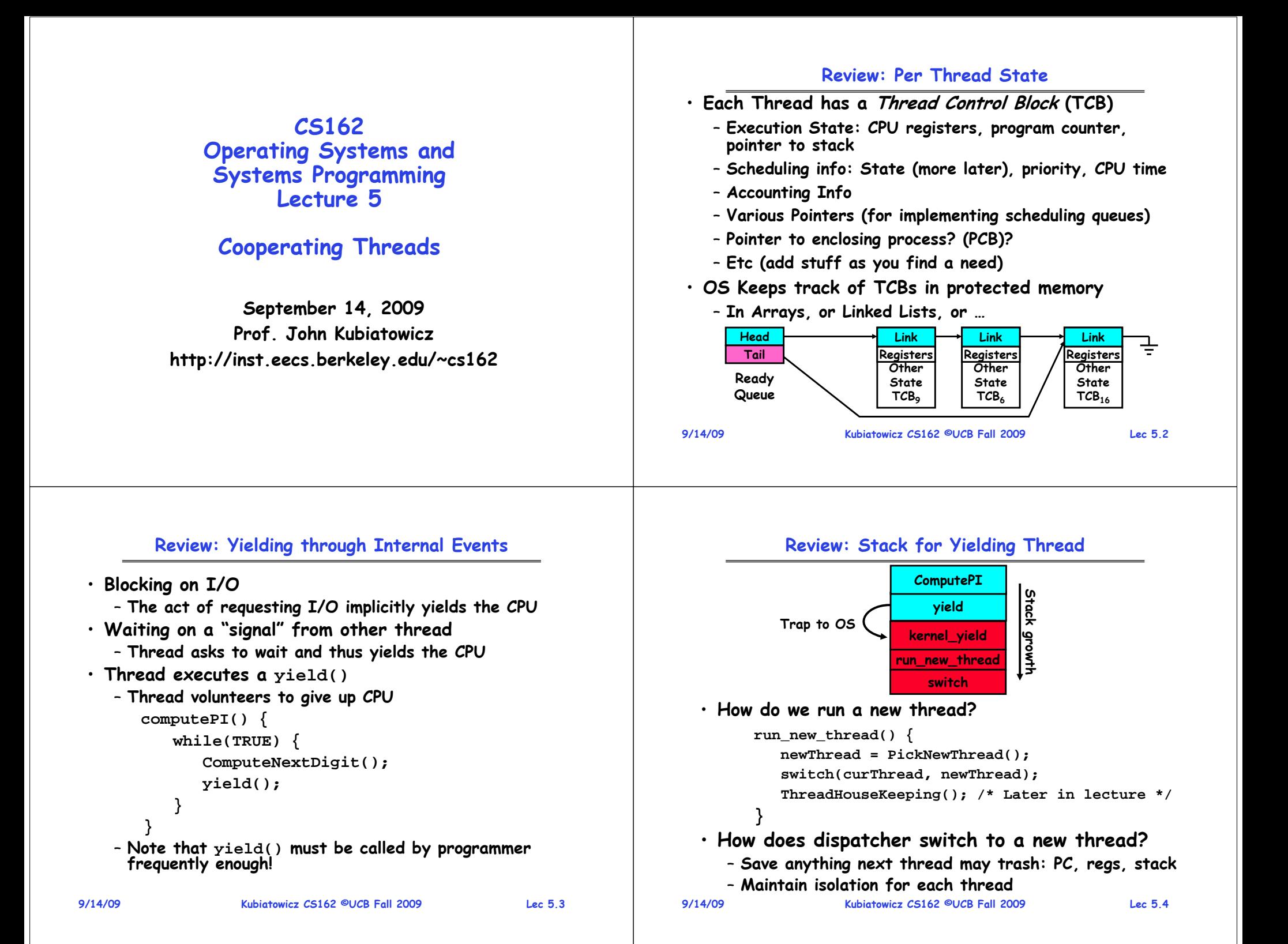

#### **Review: Two Thread Yield Example Goals for Today** • **Consider the following**  • **More on Interrupts code blocks:**• **Thread Creation/Destruction Thread SThread Tproc A() {** • **Cooperating Threads B(); AA**growth **Stack growth B(while) B(while) } proc B() { Stack yield yield while(TRUE) { run\_new\_thread run\_new\_thread yield(); } switchswitch}** • **Suppose we have 2 threads:Note: Some slides and/or pictures in the following are** – **Threads S and T**adapted from slides ©2005 Silberschatz, Galvin, and Gagne. **Many slides generated from my lecture notes by Kubiatowicz. 9/14/09 Kubiatowicz CS162 ©UCB Fall 2009 Lec 5.5 9/14/09 Kubiatowicz CS162 ©UCB Fall 2009 Lec 5.6 Example: Network Interrupt Interrupt Controller Priority Encoder Interrupt Mask PC squed Ints** saved *Raise priority* jority **IntID**PC solar 11/00e errup *Reenable All Ints***CPU**. . . add \$r1,\$r2<br>
subi \$r4,\$r1<br>
slli \$r4,\$r4<br>
slli \$r4,\$r4<br>
pipeline Flush<br>
liv \$r2,0(\$<br>
liv \$r3,4(\$<br>
add \$r2,\$r2 **add \$r1,\$r2,\$r3** १<sup>०</sup>, *Save registers* **EXECUTE HAN**<br> **EXECUTE HAN**<br> **EXECUTE HAN**<br> **EXECUTE HAN**<br> **EXECUTE HAN**<br> **EXECUTE HAN**<br> **EXECUTE BUSH**<br> **EXECUTE BUSHER INTERED AND RESTOR POINTER**<br> **EXECUTE POINTER**<br> **EXECUTE POINTER**<br> **EXECUTE POINTER**<br> **EXECUTE POIN subi \$r4,\$r1,#4 Encode** *Dispatch to Handler* **slli \$r4,\$r4,#2 Int Disable**Mash **Interrupt** . . . **Timer Transfer Network Packet from hardwareto Kernel BuffersRestore Software Control** . . . *Restore registers* **User Interrupt NMI** *Clear current Int***Network** $\mathcal{P}_\mathbf{C}$ **Mode** *Disable All Ints*• **Interrupts invoked with interrupt lines from devices** *Restore priority* . . . • **Interrupt controller chooses interrupt request to honor RTI**– **Mask enables/disables interrupts** • **Disable/Enable All Ints Internal CPU disable bit** – **Priority encoder picks highest enabled interrupt**  – **RTI reenables interrupts, returns to user mode** – **Software Interrupt Set/Cleared by Software** • **Raise/lower priority: change interrupt mask**  – **Interrupt identity specified with ID line 9/14/09 <b>COLOG FALL 2014**<br> **19/14/09**<br> **Software at priority switching boundaries**<br> **Software at priority switching boundaries** · Software interrupts can be provided entirely in

• **CPU can disable all interrupts with internal flag**

**9/14/09 Kubiatowicz CS162 ©UCB Fall 2009 Lec 5.7** • **Non-maskable interrupt line (NMI) can't be disabled**

## **Review: Preemptive Multithreading**

• **Use the timer interrupt to force scheduling decisions**

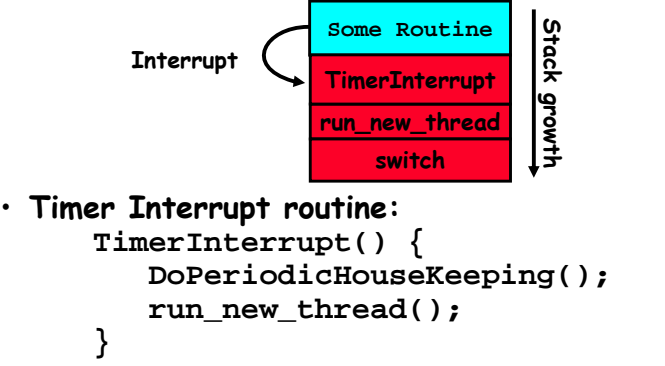

- **This is often called preemptive multithreading, since threads are preempted for better scheduling**
	- **Solves problem of user who doesn't insert yield();**

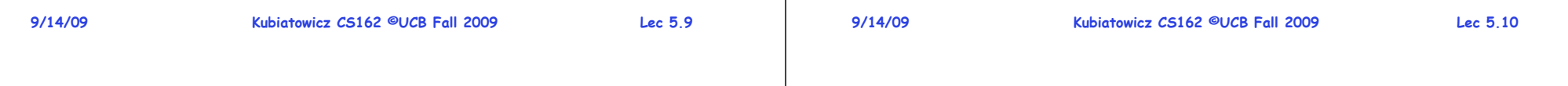

# **Review: Lifecycle of a Thread (or Process)**

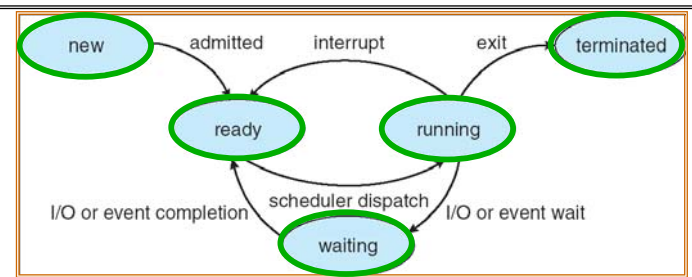

- **As a thread executes, it changes state:**
	- **new: The thread is being created**
	- **ready: The thread is waiting to run**
	- **running: Instructions are being executed**
	- **waiting: Thread waiting for some event to occur**
	- **terminated: The thread has finished execution**
- **"Active" threads are represented by their TCBs**

# – **TCBs organized into queues based on their state**

#### **Administrivia**

• **Need group in section 101 to add member** – **We have a student that is unattached**  • **Information about Subversion on Handouts page**

– **Make sure to take a look**• **Other things on Handouts page** – **Synchronization examples/Interesting papers**  – **Previous finals/solutions** • **Sections in this class are mandatory** – **Make sure that you go to the section that you have been assigned!** • **Reader is available at Copy Central on Hearst** • **Should be reading Nachos code by now!** – **Get working on the first project** – **Set up regular meeting times with your group** – **Try figure out group interaction problems early on 9/14/09 Kubiatowicz CS162 ©UCB Fall 2009 Lec 5.12 ThreadFork(): Create a New Thread** • **ThreadFork() is a user-level procedure that creates a new thread and places it on ready queue** – **We called this CreateThread() earlier** • **Arguments to ThreadFork()** – **Pointer to application routine (fcnPtr)** – **Pointer to array of arguments (fcnArgPtr)** – **Size of stack to allocate** • **Implementation** – **Sanity Check arguments** – **Enter Kernel-mode and Sanity Check arguments again** – **Allocate new Stack and TCB**– **Initialize TCB and place on ready list (Runnable).**

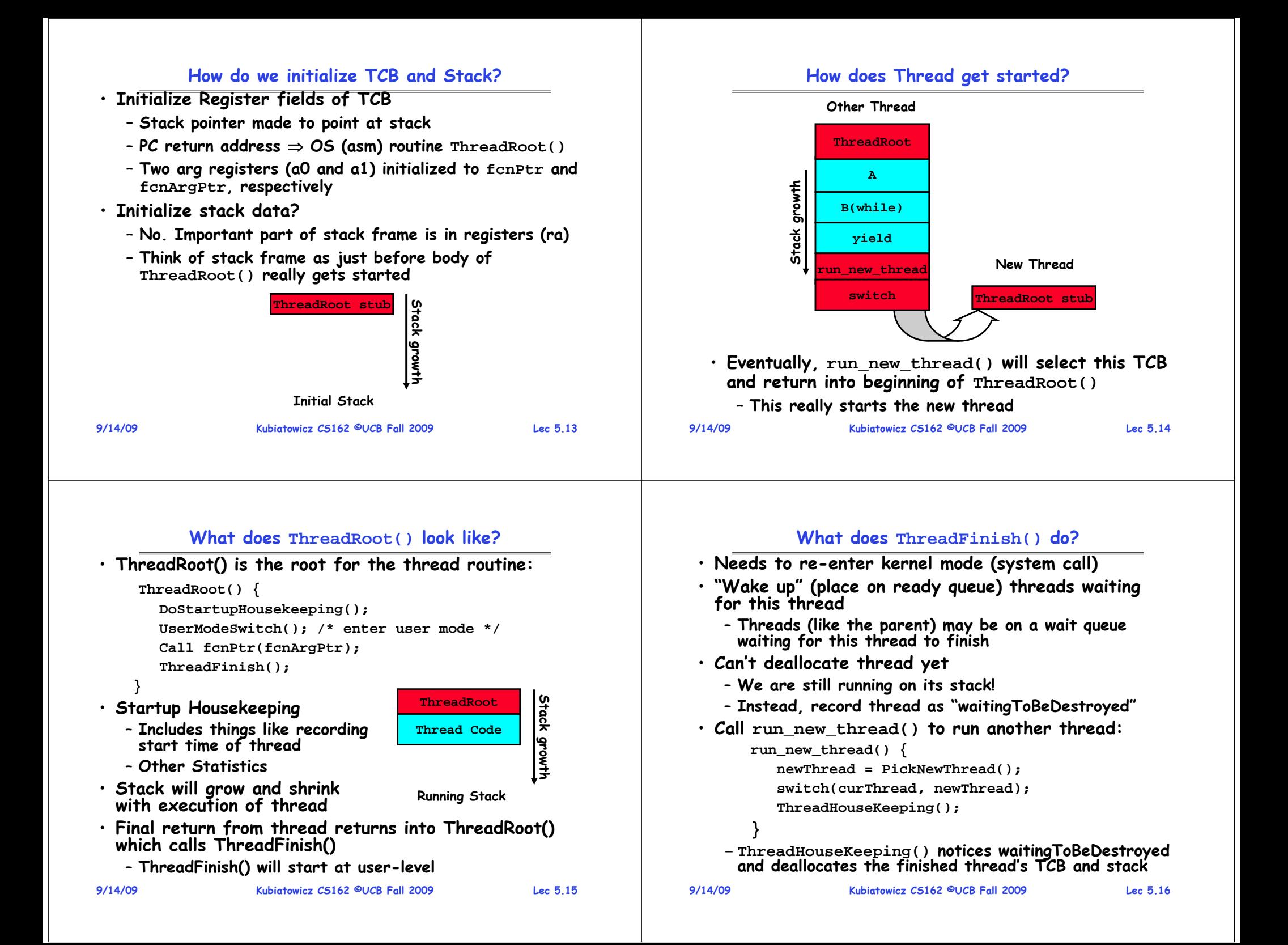

## **Additional Detail**

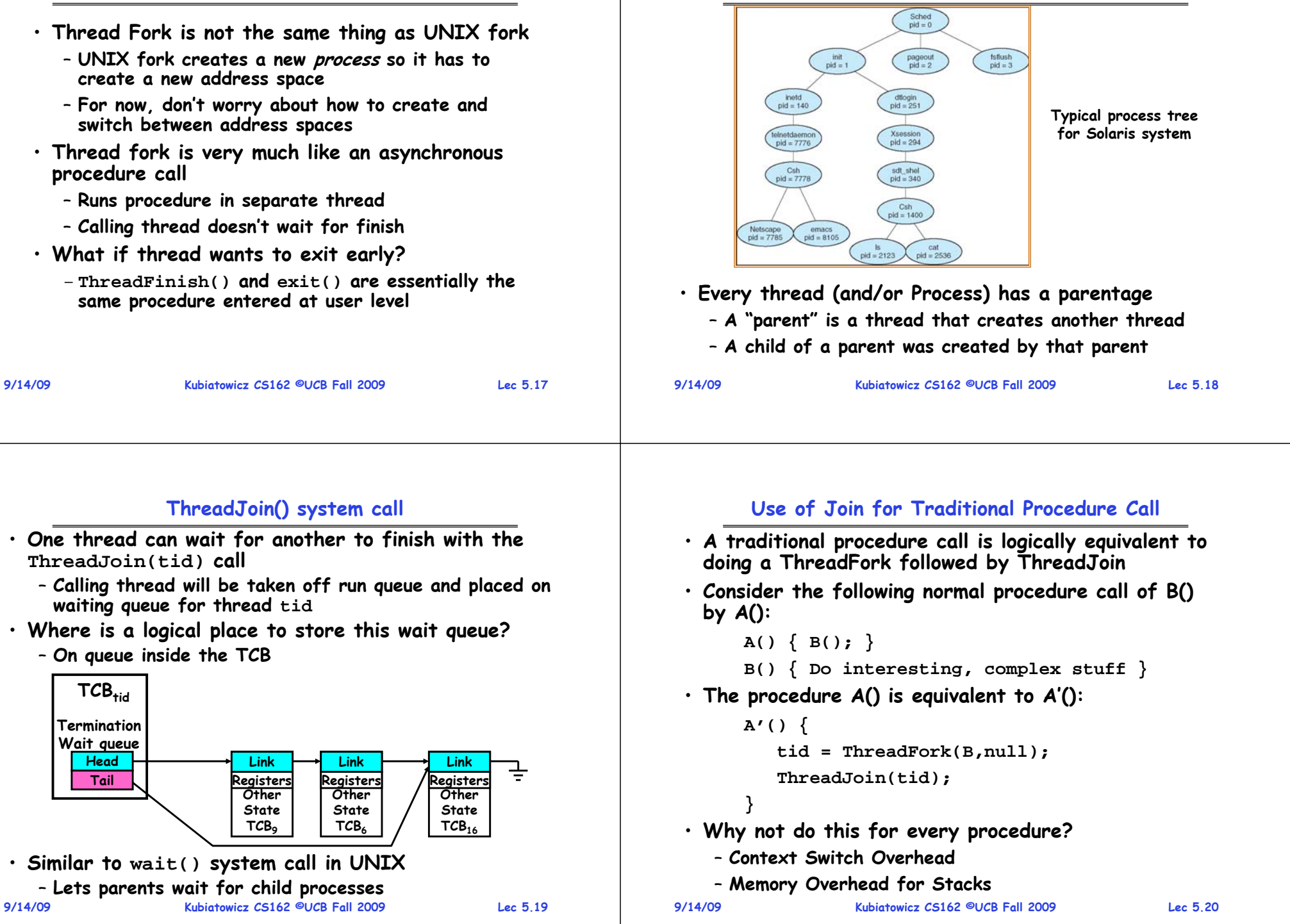

**Parent-Child relationship**

#### **Kernel versus User-Mode threads**

- **We have been talking about Kernel threads**
	- **Native threads supported directly by the kernel**
	- **Every thread can run or block independently**
	- **One process may have several threads waiting on different things**
- **Downside of kernel threads: a bit expensive**
- **Need to make a crossing into kernel mode to schedule**
- **Even lighter weight option: User Threads**
	- **User program provides scheduler and thread package**
	- **May have several user threads per kernel thread**
	- **User threads may be scheduled non-premptively relative to each other (only switch on yield())**
	- **Cheap**
- **Downside of user threads:**
	- **When one thread blocks on I/O, all threads block**
	- **Kernel cannot adjust scheduling among all threads**
	- **Option: Scheduler Activations**
		- » **Have kernel inform user level when thread blocks…**

**9/14/09**

•

•

•

```
 Kubiatowicz CS162 ©UCB Fall 2009 Lec 5.21
```
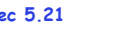

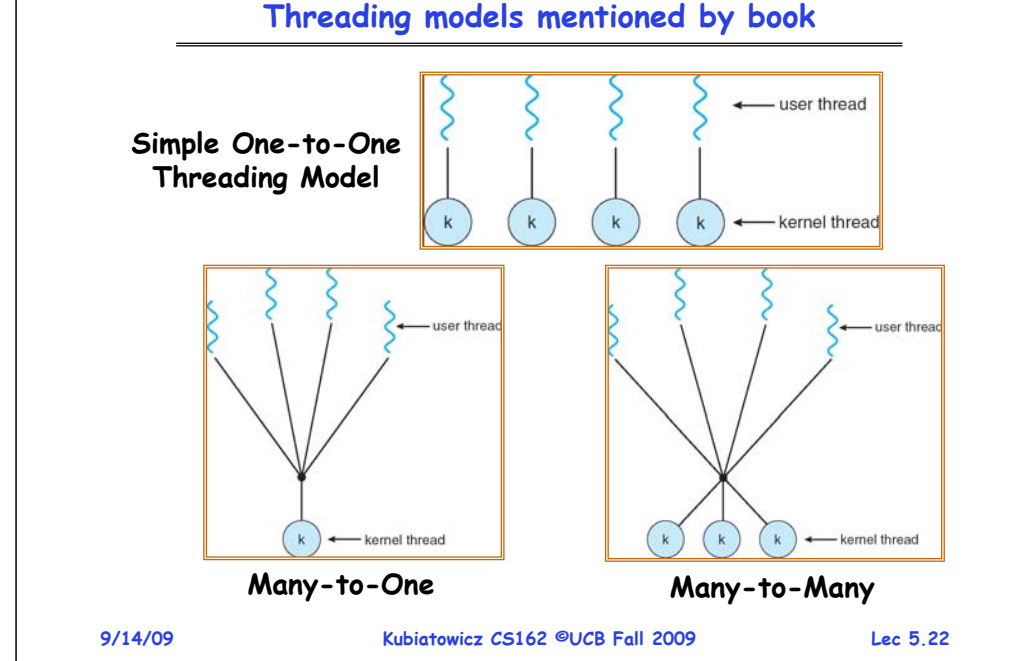

# **Multiprocessing vs Multiprogramming**

- **Remember Definitions:**
	- **Multiprocessing Multiple CPUs**
	- **Multiprogramming Multiple Jobs or Processes**
	- **Multithreading Multiple threads per Process**
- **What does it mean to run two threads "concurrently"?**
	- **Scheduler is free to run threads in any order and interleaving: FIFO, Random, …**
	- **Dispatcher can choose to run each thread to completion or time-slice in big chunks or small chunks**

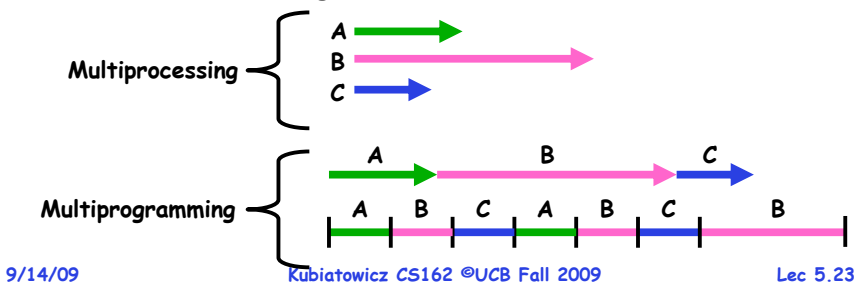

#### **Correctness for systems with concurrent threads**

- · If dispatcher can schedule threads in any way, **If dispate in an in the schedule terms** in any contract programs must work under all circumstances
	- **Can you test for this?**
	- **How can you know if your program works?**
- **Independent Threads:**
	- **No state shared with other threads**
	- **Deterministic Input state determines results**
	- **Reproducible Can recreate Starting Conditions, I/O**
	- **Scheduling order doesn't matter (if switch() works!!!)**
- **Cooperating Threads:**
	- **Shared State between multiple threads**
	- **Non-deterministic**
	- **Non-reproducible**
- **Non-deterministic and Non-reproducible means that bugs can be intermittent**
	- **Sometimes called "Heisenbugs"**

## **Interactions Complicate Debugging**

- **Is any program truly independent?**
	- **Every process shares the file system, OS resources, network, etc**
	- **Extreme example: buggy device driver causes thread A to crash "independent thread" <sup>B</sup>**
- **You probably don't realize how much you depend on reproducibility:**
	- **Example: Evil C compiler**
		- » **Modifies files behind your back by inserting errors into C program unless you insert debugging code**
	- **Example: Debugging statements can overrun stack**
- **Non-deterministic errors are really difficult to find**
	- **Example: Memory layout of kernel+user programs**
		- » **depends on scheduling, which depends on timer/other things**
		- » **Original UNIX had a bunch of non-deterministic errors**
	- **Example: Something which does interesting I/O**
- **9/14/09 Kubiatowicz CS162 ©UCB Fall 2009 Lec 5.25** » **User typing of letters used to help generate secure keys 9/14/09**

**High-level Example: Web Server**

# **Why allow cooperating threads?**

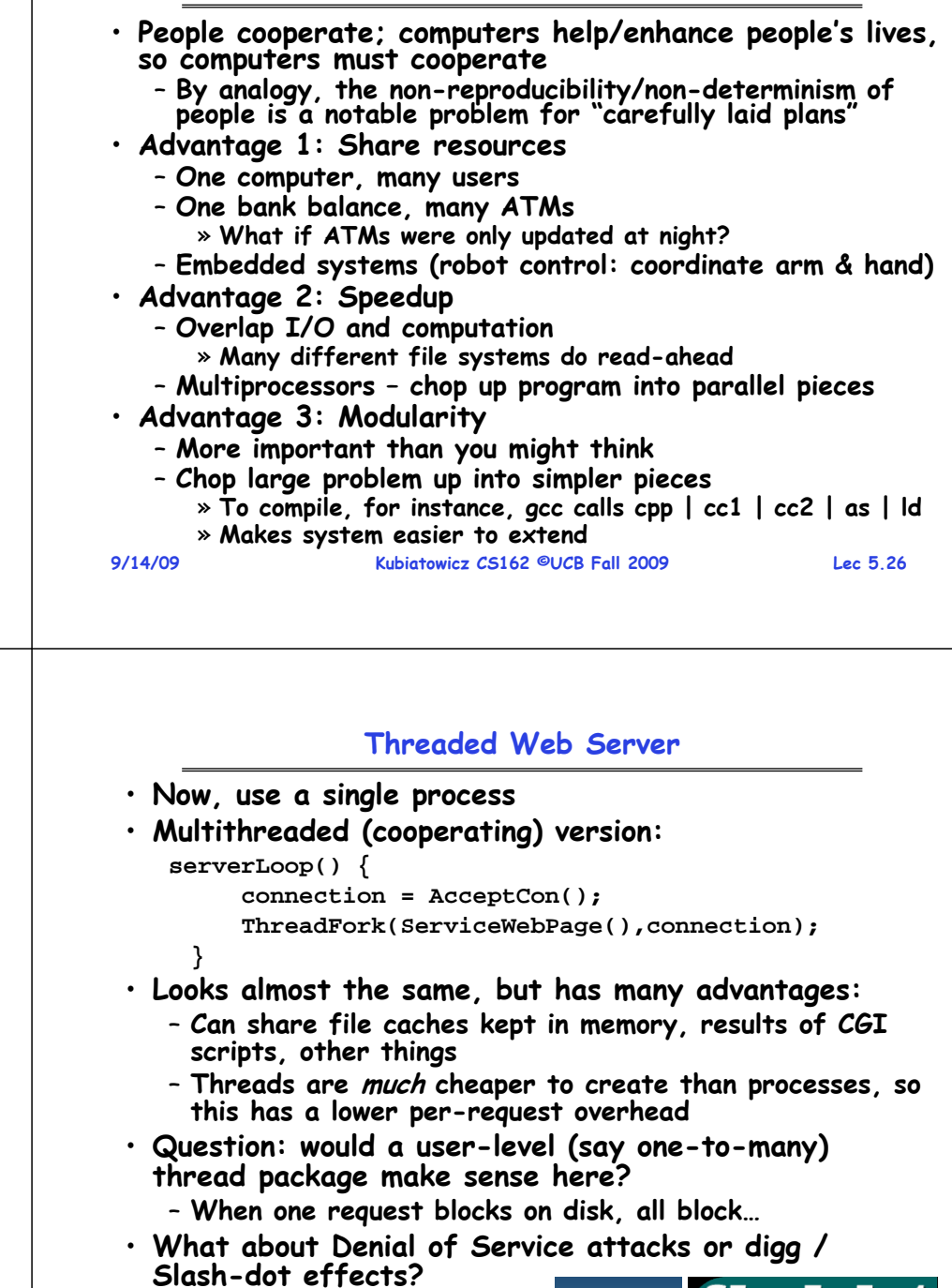

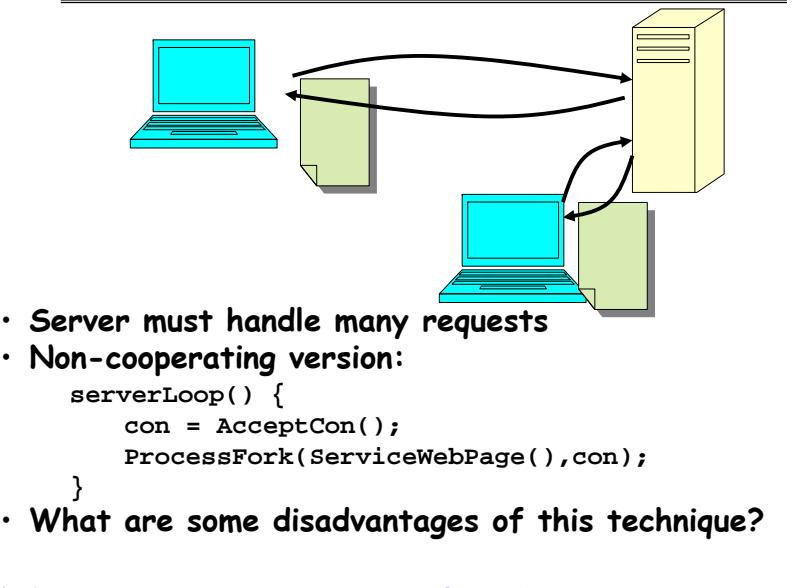

#### **9/14/09**

**9/14/09**

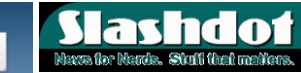

#### **Thread Pools**

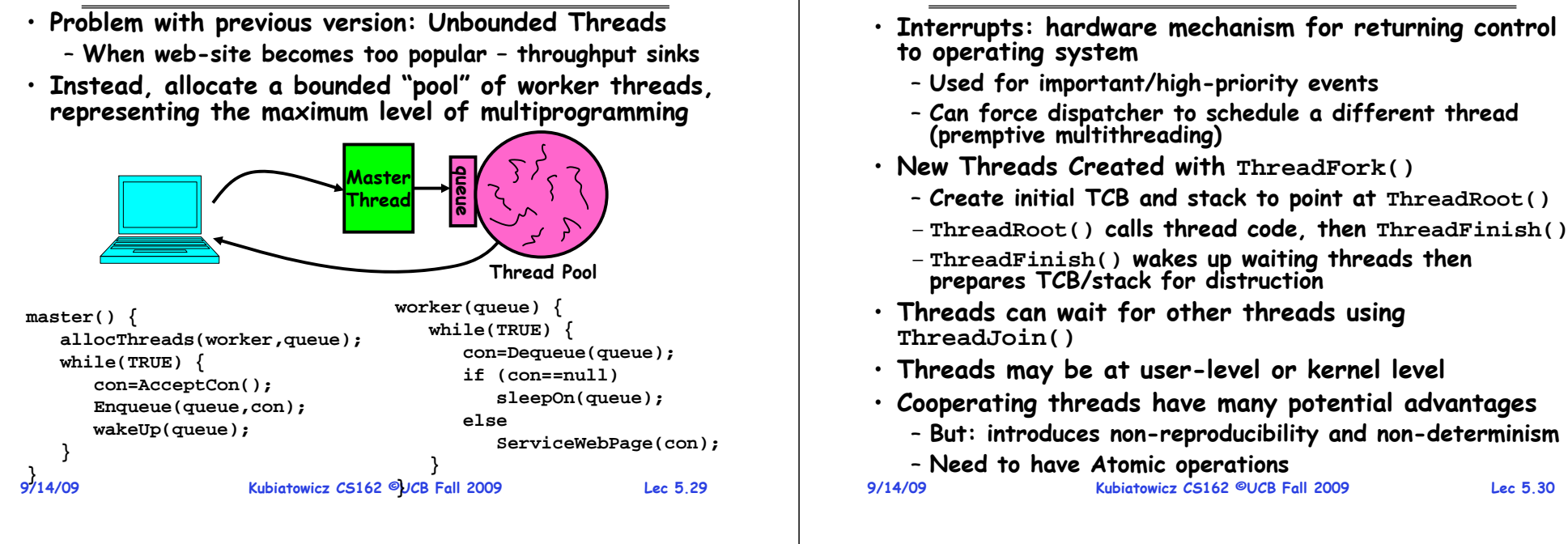

**Summary**